## 令和 5 年度科学研究費助成事業-科研費-の応募について

令和 4 年 8 月 1 日付、日本学術振興会より令和 5 年度科学研究費助成事業-科研費-(基盤(B・C)、若手研究、 挑戦的研究)の公募が行われました。学内の申請書提出期限および手続き方法等をお知らせしますので、申請を 予定されているみなさまにはご確認いただきますようお願いいたします。

#### 1. 申請書提出期限・申請支援・留意事項・応募の流れ 等

## 申請書提出期限

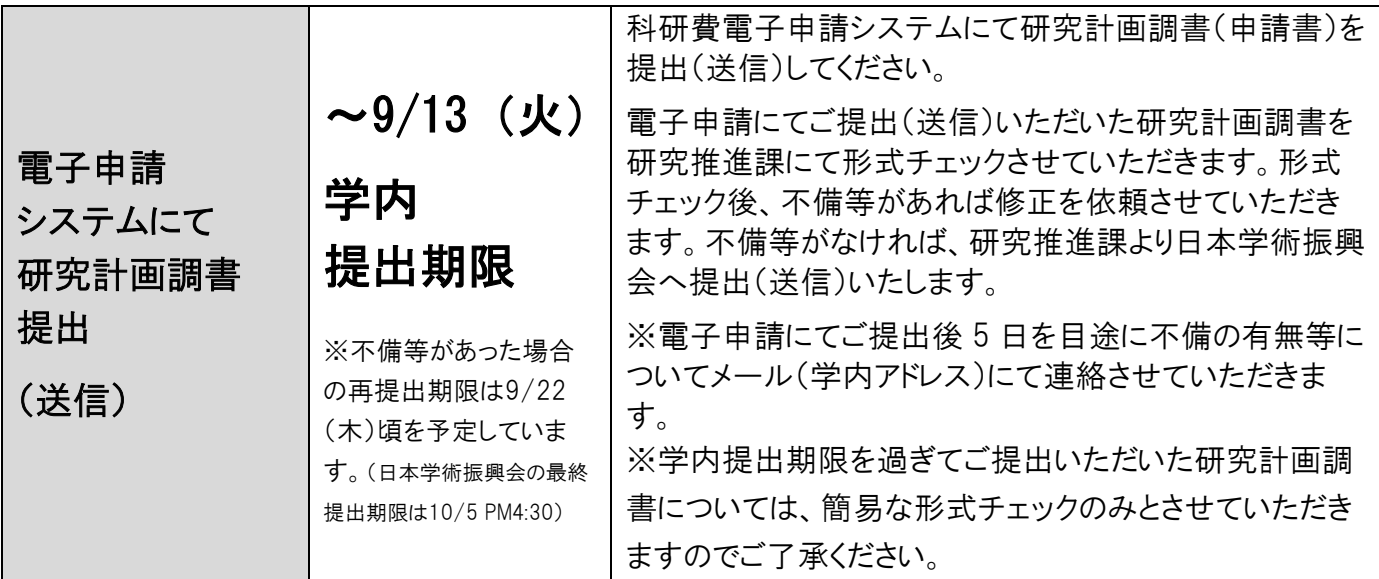

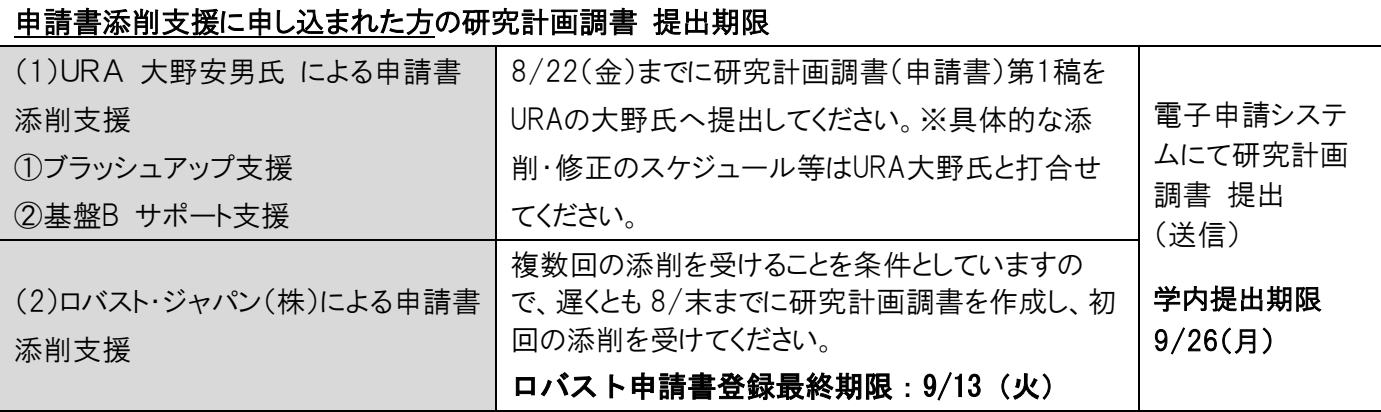

#### 申請支援

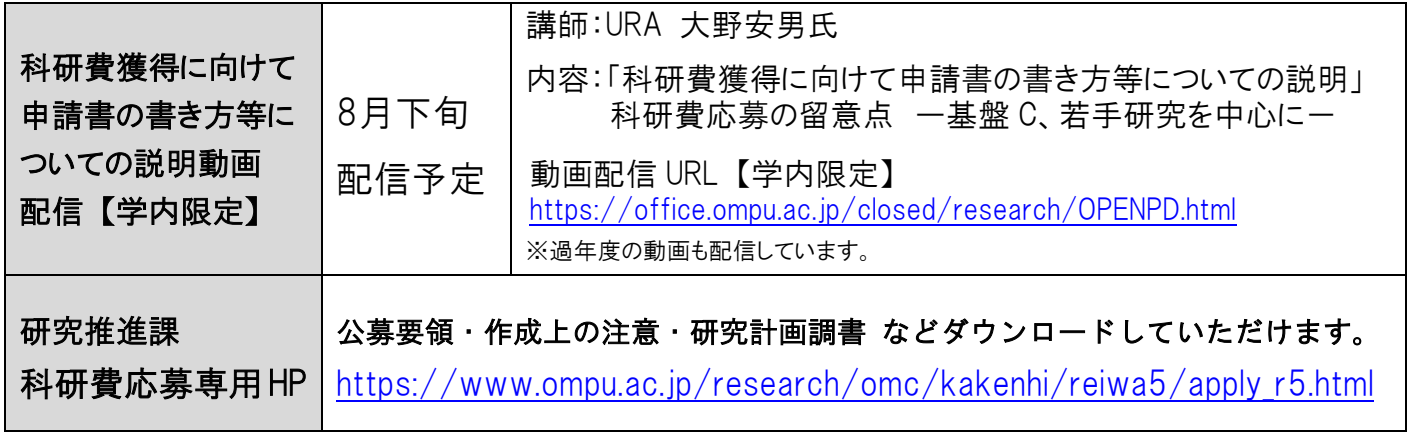

## 留意事項

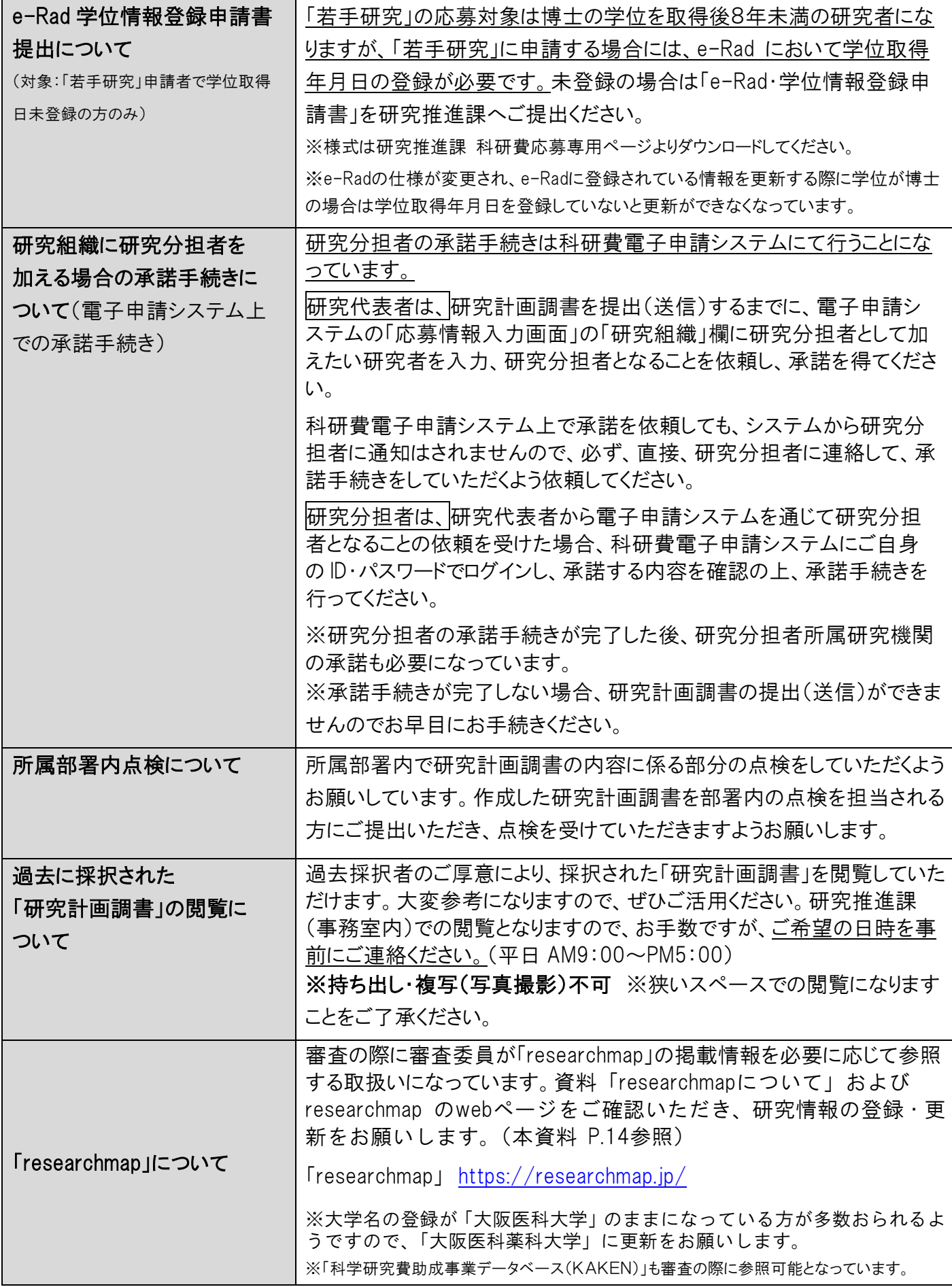

#### 応募の流れ ※URA およびロバスト・ジャパンの添削支援を受けられる方については流れが異なります。

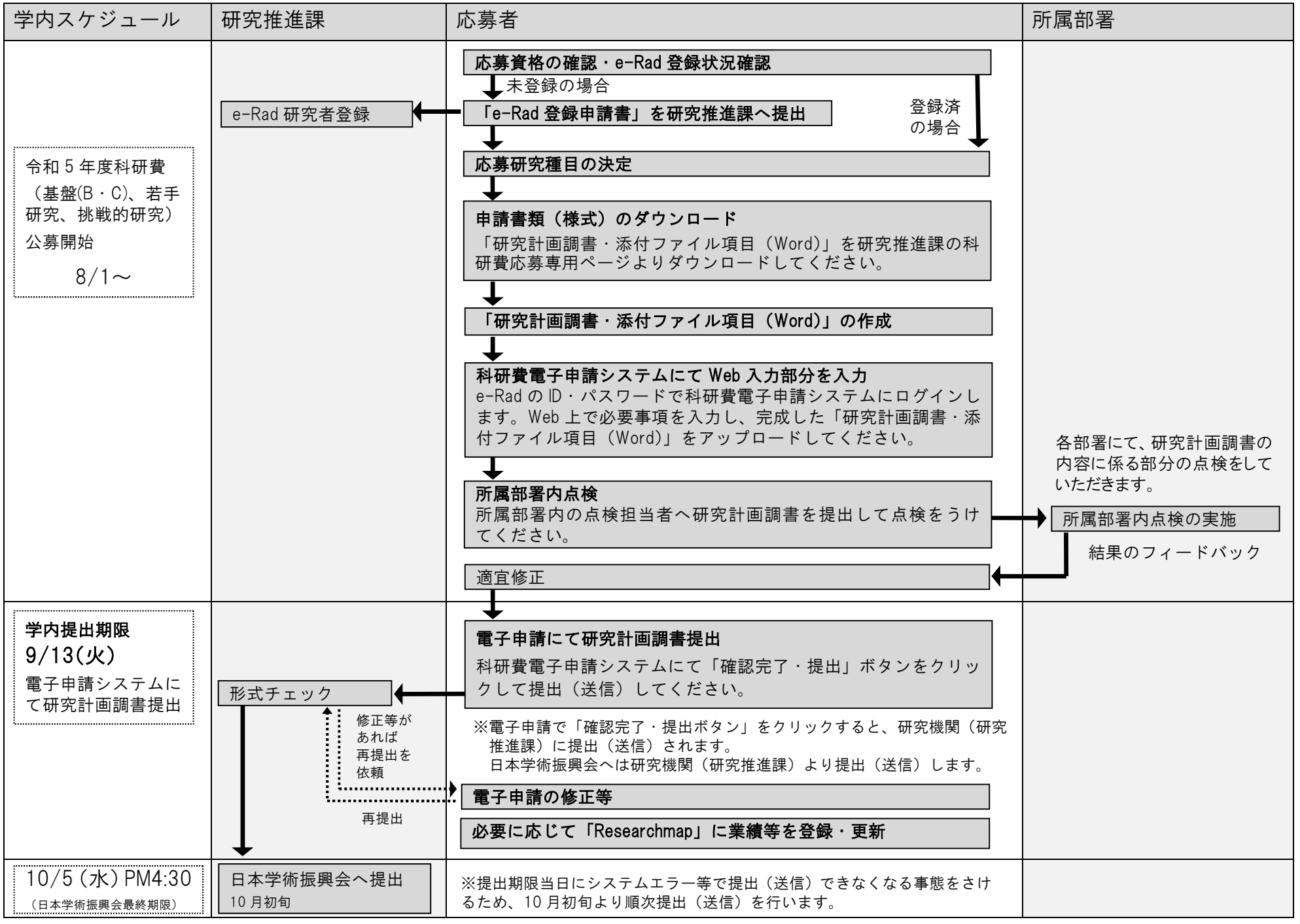

#### 受講が必要な研修について

1. 研究倫理教育研修の受講(研究を行うにあたり必要な研修)

<不正行為とは> 捏造 存在しないデータ、研究結果等を作成すること。 改ざん 研究資料・機器・過程を変更する操作を行い、 データ、研究活動によって得られた結果等を真 正でないものに加工すること。 盗用 他の研究者のアイディア、分析・解析方法、デ ータ、研究結果、論文又は用語を当該研究者の 了解又は適切な表示なく流用すること。 二重投稿 他の学術誌等に既発表又は投稿中の論文と本質 的に同じ論文を投稿すること。 不適切なオーサーシップ 論文著作者が適正に公表されていないこと。 その他 研究者倫理に反する行為にあたること。 研究活動における不正行為の事案が後を絶 たず、社会的に大きく取り上げられる事態 となっていることを背景に「研究活動にお ける不正行為への対応等に関するガイドラ イン」が制定されました。 研究機関においては、必要な体制整備を図 り、広く研究活動に関わる者を対象に定期 的に研究倫理教育を実施することが求めら れています。 <対象> ①研究者(助教(准)以上の教職員) ②公的研究費を使用している非常勤者(非 常勤講師・医師、名誉教授等) ③公的研究費で雇用されている研究支援者 ④大学院生 ⑤その他 上記以外で部署責任者等が受講 を必要と判断した者および受講を希望す

#### 2. 公的研究費の不正使用防止のためのコンプライアンス教育研修の受講 (および誓約書の提出)(研究費を使用するにあたり必要な研修)

研究費の不正使用等の事案が社会問題として大きく取り上げられる事態となっているこ とから、文部科学省「研究機関における公的研究費の管理・監査のガイドライン(実施基 準)」により、公的研究費の不正使用防止のためのコンプライアンス教育研修の受講、お よび、不正を行わないことや機関のルール等を遵守することなどについての誓約書の提出 が義務付けられました。

<対象>

る者

本学に所属する公的研究費  ${}^{(*1)}$  の運営・管理に関わる全ての構成員  ${}^{(*2)}$  および科研費等 の公的研究費に申請する研究者

(\*1) 公的研究費とは、国や地方公共団体又は独立行政法人などの公的機関等から配分される競争的資金を中心とした公 募型の研究資金を言います。

公的研究費の運営・管理に関わる全ての構成員には、研究代表者・研究分担者だけでなく、大学院生・研究支援者・ 研究補助員等の研究協力者および事務職員を含みます。

#### <受講方法>

受講方法については、9 月初旬にご案内いたします。

※未受講の方もしくは有効期間が終了する方につきましては、受講が必須となります。

## 2. 令和5年度公募における主な変更点

- ◇公募スケジュールの変更
- ・公募開始時期とともに、公募締切時期の早期化が行われていることに十分留意してくだ さい。

【参考:主な研究種目の公募·審査結果通知時期(予定)】

| 研究種目名      | 公募開始時期     | 公募締切時期      | 審査結果通知時期    |
|------------|------------|-------------|-------------|
| 特別推進研究     | 令和4年7月1日   | 令和4年9月5日    | 令和5年3月下旬    |
|            | (令和3年7月1日) | (令和3年9月6日)  | (令和4年3月18日) |
| 基盤研究 (S)   | 令和4年7月1日   | 令和4年9月5日    | 令和5年5月上旬    |
|            | (令和3年7月1日) | (令和3年9月6日)  | (令和4年4月27日) |
| 基盤研究 (A)   | 令和4年7月1日   | 令和4年9月5日    | 令和5年2月下旬    |
|            | (令和3年7月1日) | (令和3年9月6日)  | (令和4年2月28日) |
| 基盤研究 (B·C) | 令和4年8月1日   | 令和4年10月5日   | 令和5年2月下旬    |
| 若手研究       | (令和3年8月1日) | (令和3年10月6日) | (令和4年2月28日) |
| 挑戦的研究(開拓・萌 | 令和4年8月1日   | 令和4年10月5日   | 令和5年6月下旬    |
| 芽)         | (令和3年8月1日) | (令和3年10月6日) | (令和4年6月30日) |

※ 下段()内は、令和4年度公募のスケジュールを示す。

・重複制限が適用される研究種目のうち公募時期が異なるものがありますので、「重複制限 一覧表」を十分確認してください。重複制限が適用される場合には、既に電子申請シス テム上で提出(送信)済みの課題を取り下げたとしても、もう一方の研究種目に新たに 応募することはできません。

◇「審査区分表」の改正等について

令和5(2023)年度科研費の公募より適用する「審査区分表」について見直しが行われました。 (公募要領 P.19・62・114参照)

【改正のポイント】

・小区分の「内容の例」の見直し (小区分・中区分・大区分は現行を維持し、小区分に付される「内容の例」の見直しを 実施)

◇若手研究(2回目)と挑戦的研究(開拓)の重複制限緩和について

・令和5(2023)年度公募より、若手研究者支援を更に充実するため、若手研究(2回目)と 挑戦的研究(開拓)との重複応募・受給制限が緩和されました。(公募要領 P.16・30参照)

◇挑戦的研究の事前の選考による審査結果の通知について

・令和5(2023)年度公募より、挑戦的研究(開拓・萌芽)の事前の選考により不採択となっ た研究課題について、事前の選考による審査の終了後、電子申請システムにより研究代 表者及び研究機関に審査結果が通知されます。(公募要領 P.20参照)

◇研究活動スタート支援の応募要件の変更について

- ・令和5(2023)年度研究活動スタート支援の応募要件が変更され、以下のA)又はB)のい ずれかに該当することとなりました。(公募要領 P.24参照)(公募は令和5(2023)年3月上 旬開始予定)
	- A)令和4(2022)年10月1日以降に科学研究費助成事業の応募資格を得、かつ文部科学省及び日本学 術振興会が公募を行う以下の研究種目(※)に応募していない者
	- B)令和4(2022)年度に産前産後の休暇又は育児休業を取得していたため、文部科学省及び日本学 術振興会が公募を行う以下の研究種目(※)に応募していない者
	- (※)令和5(2023)年度科研費「特別推進研究」、「学術変革領域研究」、「基盤研究」、「挑戦的研究」及び「若手研究」

◇研究インテグリティについて

・「研究インテグリティの確保に係る対応方針について」(令和3年4月27日統合イノベーシ ョン戦略推進会議決定)等を踏まえ、研究活動の透明性の確保のため、必要な対応が実 施されます。(公募要領 P.4・53参照)

令和5(2023)年度公募においても引き続き、研究活動の透明性の確保に係る情報について、 研究計画調書に記載することとなっています。

なお、令和6(2024)年度公募以降は、e-Rad に登録された当該情報が科研費電子申請シス テムに連携されるよう、システムの改修が行われる予定です。

(主な対応)

- ・研究計画調書の「研究費の応募・受入等の状況」欄に国内の競争的研究費のみならず、 国外も含めた研究資金を記載することが明確にされています。
- ・研究計画調書の「研究費の応募・受入等の状況」欄に記載した研究課題を応募・受入れ るに当たっての所属組織・役職を記載することになっています。
- ・研究計画調書は、応募者が関与する全ての研究活動に係る透明性の確保のために必要な 情報について、所属研究機関の取扱いに基づき所属研究機関と適切に共有するとともに、 外国為替及び外国貿易法(昭和24年法律第228号)に基づき規制されている技術の取扱 いを予定している場合には、当該法律や所属研究機関の規程等を踏まえ、安全保障貿易 管理体制や対処方法等を十分に確認した上で提出することになります。

なお、研究計画調書に事実と異なる記載をした場合には、研究課題の不採択、採択取消 し、又は減額配分をされることがあります。

◇審査への参画について

・一部の研究者に審査負担が偏ることがないよう、研究者全体で科研費の審査を支えてい くためには、審査委員を引き受けていただくことが研究者の責務であり、学術研究を支 えるためにも重要であることが明記されています。(公募要領 P.45参照)

#### 3.科研費応募専用HPについて

研究推進課のホームページ内に科研費の応募専用ページ(以下、「応募専用ページ」という) を設けています。公募要領、作成上の注意などの資料および申請書様式もダウンロードし ていただけますのでご活用ください。

#### 研究推進課 令和5年度科研費応募専用ページ

[https://www.ompu.ac.jp/research/omc/kakenhi/reiwa5/apply\\_r5.html](https://www.ompu.ac.jp/research/omc/kakenhi/reiwa5/apply_r5.html)

#### 掲載資料

- ・公募要領
- ・研究計画調書・添付ファイル項目(Word)
- ・「研究計画調書 作成上の注意 および 電子申請簡易マニュアル」
- ・研究計画調書(Web入力項目)作成・入力要領(日本学術振興会)
- ・研究計画調書作成・記入要領(日本学術振興会)
- ・「researchmapについて」 等

#### |4.科研費獲得に向けた申請書の書き方等についての説明動画配信 [学内限定]

科研費獲得に向けた申請書の書き方等についての説明動画【学内限定】の配信を行います ので、ご活用いただきますようお願いいたします。

- ・「科研費獲得に向けて申請書の書き方等についての説明」 科研費応募の留意点 一基盤 C、若手研究を中心に一
- ※2020年度・2021年度に配信した「科研費獲得に向けた申請書の書き方等につい ての説明」の動画も視聴いただけます。

#### 動画配信ページ【学内限定】(8月下旬配信予定)

<https://office.ompu.ac.jp/closed/research/OPENPD.html>

5.研究計画調書(申請書)の提出期限およびチェック等について

所属部署内での申請書類の点検(内容点検)について

所属部署内において研究計画調書の内容点検をお願いしています。

点検を担当される方 は、部署内での研究計画調書の提出期限等を申請者へ周知してください。 点検については、実際の審査での審査項目をまとめた「点検票」を使用して、内容の点検を行って ください。

申請者 は、所属部署内の点検担当者の指示のとおり研究計画調書を提出し、点検を受けてくだ さい。

※所属員が 1 名の部署については、自己点検をお願いします。 ※過去採択者については点検を省略していただいて結構です。 ※「点検票」は、応募専用ページよりダウンロードしてください。

研究計画調書の提出および形式チェックについて

所属部署内での点検後、科研費電子申請システムを利用して研究計画調書をご提出(送信) ください。

研究推進課にて形式チェックを行い、不備の有無等について連絡をさせていただきます。 不備等がなければ、研究推進課より日本学術振興会へ提出(送信)いたします。

## 学内提出期限 9/13(火)

※電子申請にてご提出後 5 日を目途に不備の有無等についてメール(学内アドレス)に て連絡させていただきます。

※不備等の連絡は、申請者ご本人の学内メールアドレスへメールにて送らせていただき ます。学内メールアドレスをお持ちでない方、ご本人以外への連絡を希望される方は、 連絡先を下のアドレスへお知らせください。

メールアドレス:[kakenhi@ompu.ac.jp](mailto:kakenhi@ompu.ac.jp)

※学内提出期限を過ぎてご提出いただいた研究計画調書については、簡易な形式チェッ クのみとさせていただきますのでご了承ください。

#### 6.過去に採択された「研究計画調書」の閲覧について

過去に採択された先生方のご厚意により、採択された「研究計画調書」を閲覧していた だけます。

「どのように書いてよいかわからない」、「作成した調書が上手くできているのかわから ない」等でお困りの場合は大変参考になりますので、ぜひご活用ください。研究推進課 (事務室内)での閲覧となりますので、お手数ですが、ご希望の日時を事前にご連絡く ださい。(連絡先:内線 2815 閲覧時間:平日 AM9:00~PM5:00)

#### ※持ち出し、複写(写真撮影)不可。

※狭いスペースでの閲覧になりますことをご了承ください。

#### 7.応募方法等について

#### (1)応募資格の確認

本学で科研費の応募資格を有するものは、教授、専門教授、准教授、診療准教授、講師、 講師(准)、助教、助教(准)、非常勤講師、非常勤医師(学位取得者に限る)、名誉教授、 功労教授になります。(特別職務担当教員・特別任命教員を含む)

また、科研費に応募するには、上記に該当し、かつ e-Rad に「科研費応募資格あり」と して登録されていなければなりません。未登録の場合は「e-Rad 登録申請書」を研究推 進課へご提出ください。(様式は応募専用ページよりダウンロードしてください。)

※e-Rad の登録状況については応募専用ページにてご確認ください。

- ※研究分担者として研究に参画される方も、e-Rad に「科研費応募資格あり」として登 録されていなければなりません。
- ※非常勤者については、研究活動が可能かどうかの確認のため、応募の際に「科研費応 募申請書」(非常勤者用)の提出をお願いします。(様式は応募専用ページよりダウン ロードしてください。)

(2)応募研究種目の決定

対象・応募総額・研究期間等を確認して応募種目を決定してください。応募には重複応 募制限が設けられていますので、2 つ以上の応募(継続課題を含む)を予定されている場合 は、公募要領の「重複制限一覧表」(公募要領 P.24-35)にて応募できるかどうか、確認 をお願いします。

#### 主な研究種目

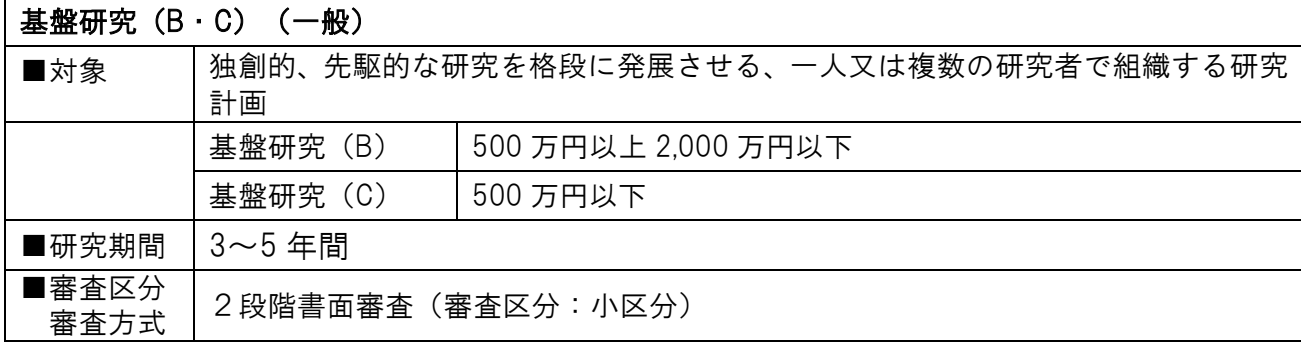

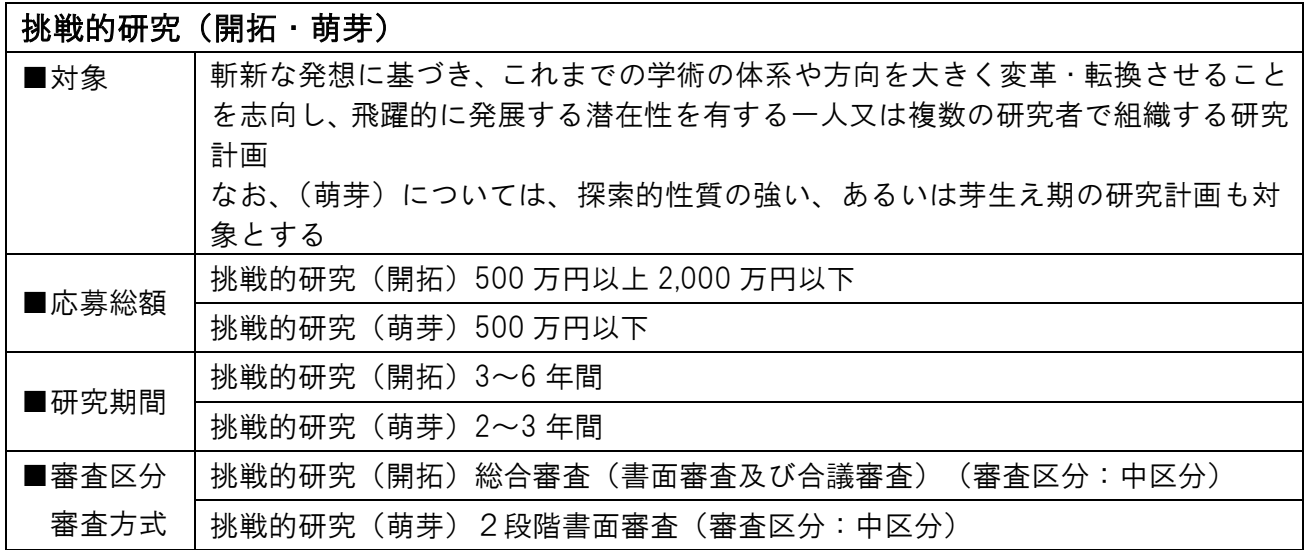

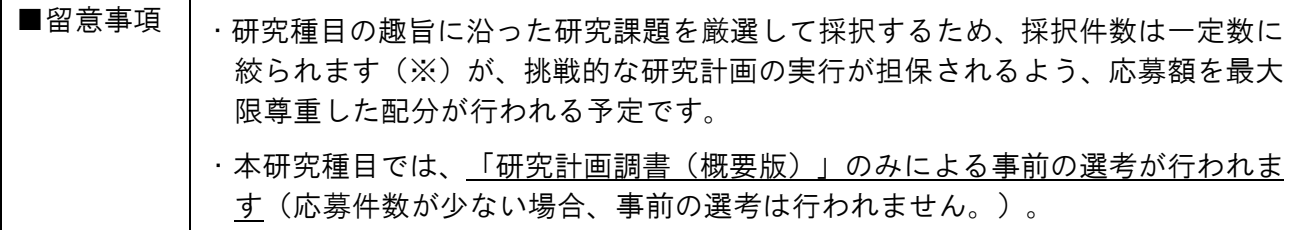

(※)令和4年度応募・採択状況

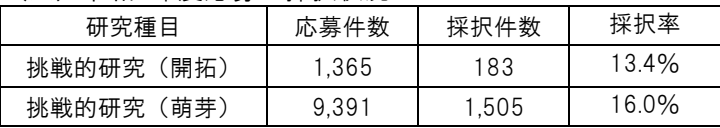

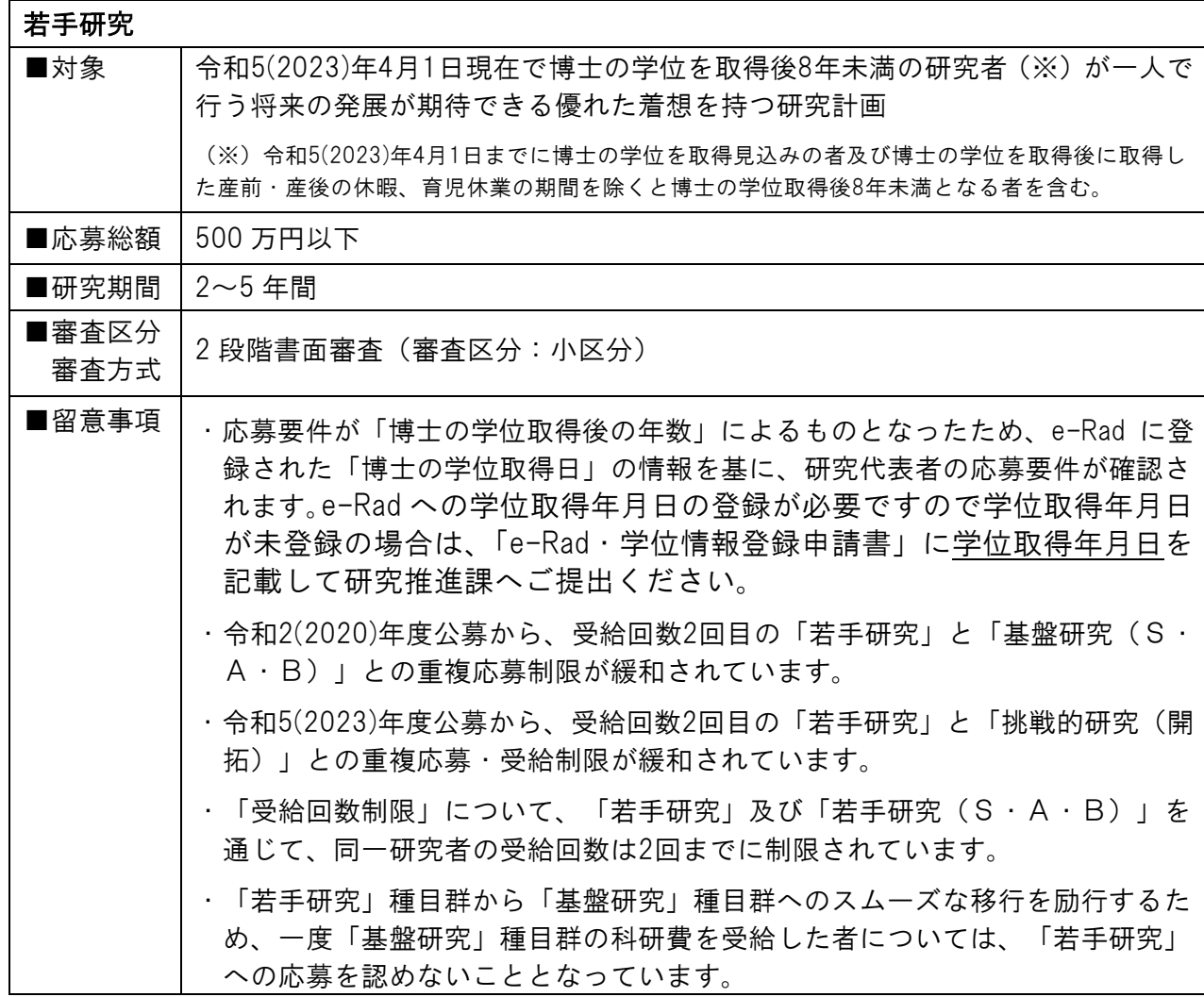

※「若手研究」の応募に当たっては、電子申請システムで研究計画調書を作成する際に、 次の応募要件のうち該当する要件を選択してください。

- (1)令和 5(2023)年 4 月 1 日現在で博士の学位取得後 8 年未満の者(平成 27(2015)年 4 月 2 日~応募時 までに博士の学位を取得した者)
- (2)応募時に博士の学位を取得しておらず、令和 5(2023)年 4 月 1 日までに博士の学位を取得する予定の
- 者(ただし、博士の学位を取得できなかった場合には、採択されても交付申請を辞退)
- (3)令和 5(2023)年 4 月 1 日現在で博士の学位取得後に取得した育児休業等(産前・産後の休暇、育児休 業)の期間を考慮すると、博士の学位取得後8年未満となる者

#### (3)公募要領等・研究計画書様式のダウンロード

応募専用ページより「研究計画調書・添付ファイル項目(Word)」をダウンロードしてく ださい。

※研究計画調書は、必ず、今年度の様式をダウンロードして作成してください。

#### (4) 研究計画調書の作成

応募に当たっては、e-Rad の ID・パスワードにより科研費電子申請システムにアクセス して、研究計画調書を作成する必要があります。(電子申請については本資料 P.12-14 お よび「研究計画調書の作成上の注意および電子申請簡易マニュアル」をご参照ください。)

#### 研究計画調書について

研究計画調書は、次の 2 つから構成されています。

Web 入力項目:研究代表者が電子申請システムにより、Web 上で入力する部分 添付ファイル項目:「研究目的、研究方法」など、研究計画の内容に係る部分の様式 (Word)をダウンロードして作成する部分

作成した添付ファイル項目(Word)を電子申請システムにアップロードすることで研究 計画調書(PDF ファイル)が作成されます。

#### 作成手順(例)

- ① 添付ファイル項目(Word)の様式ダウンロード
- ② 添付ファイル項目(Word)の作成
- ③ 科研費電子申請システムの申請画面で応募情報を入力
- ④ 完成した添付ファイル項目(Word)を電子申請システムにてアップロードし、研究計 画調書(PDF ファイル)を作成
- ⑤ 研究計画調書(PDF ファイル)を提出(送信)

#### <留意事項>

- ・審査においては多数の応募研究課題が審査に付されることを考慮し、添付ファイル項 目 (Word) は 11 ポイント以上の大きさの文字等を使用してください。
- ・様式の改変は認められません。添付ファイル項目(Word)は各項目のタイトルが必 ずページの先頭になるようしてください。また、各項目で定められたページ数は超え ないようにしてください。なお、各項目の指示に沿って作成をした結果、空白のペー ジが生じても構いませんが、その場合、空白のページを削除しないでください。
- ・様式の余白は、上 20mm、下 20mm、左 25mm、右 25mm で設定されています。余白 の設定を変更すると、審査資料を作成する際、文字等の欠落等の恐れがあるので、設 定を変更しないでください。
- ・添付ファイル項目(Word)は 5MB 以上のファイルは添付不可となっています。
- ・研究計画調書はモノクロ(グレースケール)印刷を行い審査委員に送付するため、印 刷した際、内容が不鮮明とならないよう、作成にあたっては注意してください。
- ・添付ファイル項目(Word)に設定されているヘッダーが、作成中に元の設定からか わってしまうことがよくありますのでご注意ください。

#### (5)電子申請について

※詳細については「研究計画調書の作成上の注意および電子申請簡易マニュアル」をご 確認ください。また、応募専用ページより「日本学術振興会科研費電子申請システム 研究者向け操作手引」もダウンロードできます。

#### 科研費電子申請システムと e-Rad について

府省より公募される競争的資金制度等に関しては、原則 e-Rad により申請手続き等を行 いますが、科研費においては、e-Rad のシステムを使用せず、科研費電子申請システムに より申請手続き等を行うこととなっています。

<科研費の応募に関して各システムで行うこと>

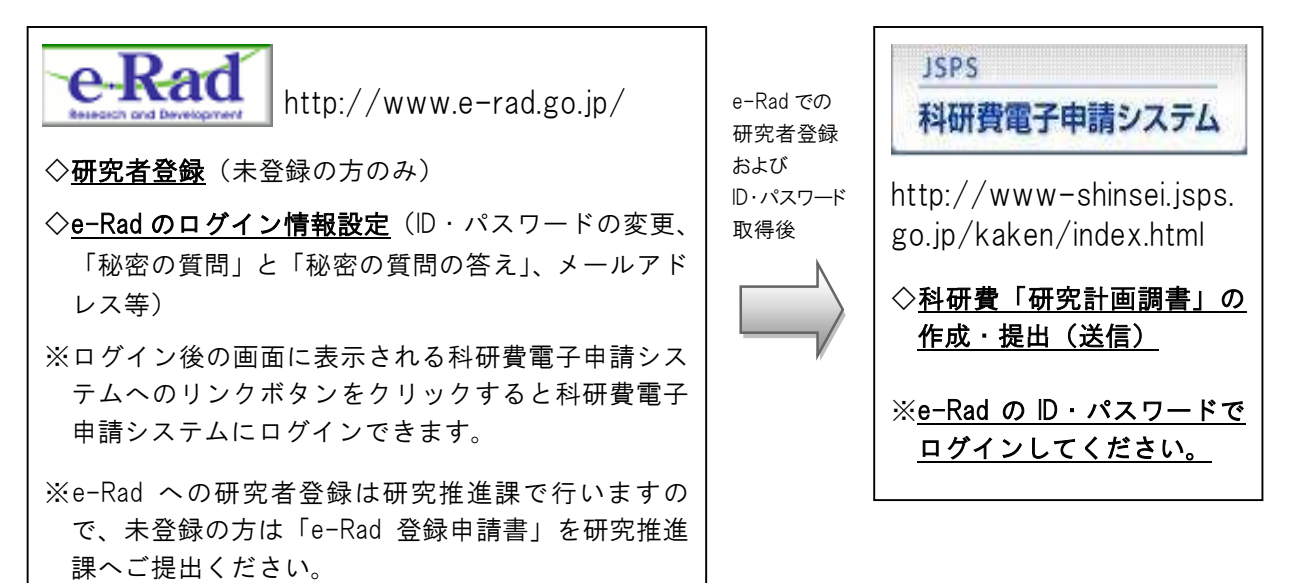

※システムの仕様により、「ID」については研究推進課で確認することができますが、「パスワード」 は把握できないしくみになっています。パスワードがわからない場合は、研究推進課でログイン情 報のリセット作業を行うと e-Rad より仮の ID・パスワードの通知を受けることができますので、リ セットを希望される場合は研究推進課へご連絡ください。(前に設定した ID・パスワード・秘密の 質問・秘密の質問と答えはリセットされますので、再度設定していただく必要があります。)

連絡先メールアドレス: [kakenhi@ompu.ac.jp](mailto:kakenhi@ompu.ac.jp)

※e-Rad であらたに ID・パスワードを設定した場合、設定後の ID・パスワードで科研費電子申請シス テムにログイン可能となるまで、1 時間程度かかることがありますのでご注意ください。

#### 科研費電子申請システムの操作手順

①科研費電子申請システムへログイン後、応募情報(研究課題名、応募額等応募研究課 題に係る基本データ、研究組織に係るデータ等、研究経費とその必要性、研究費の応 募・受入等の状況等)を入力します。

- ②入力が完了したら、事前に作成した「研究計画調書・添付ファイル項目(Word)」をア ップロードします。
- ③研究計画調書(PDF)(システムに直接入力した情報と Word ファイルの内容が合わさ ったもの)が作成されますので、PDF を確認後、不備がなければ、[確認完了・提出ボ タン]をクリック、さらに[OK]ボタンをクリックして提出(送信)してください。この ボタンをクリックすると、研究計画調書は研究機関(研究推進課)に提出(送信)さ れます。
- ④提出された研究計画調書を研究推進課で確認し、不備があれば研究推進課より電子申 請のデータを戻させていただきますので、修正後、再提出してください。不備がなけ れば研究推進課より日本学術振興会へ提出(送信)します。

<留意事項>

- ・提出後は、応募状況欄が「所属研究機関受付中」になっているかを必ず確認してく ださい。応募状況欄が「所属研究機関受付中」になっていない場合は、研究推進課 より日本学術振興会へ送信することができませんのでご注意ください。
- ・修正をされる場合は、応募状況欄が「所属研究機関受付中」の状態では操作ができ ません。研究推進課でのデータを戻す作業が必要になりますので、お電話もしくは メールにてご連絡いただきますようお願いします。(お急ぎの場合は、お電話にてご 連絡ください。)

また、修正後は再度[確認完了・提出]ボタンをクリックして再提出してください。(修 正後、[確認完了・提出]ボタンの押し忘れがよくありますので、必ず[確認完了・提 出]ボタンをクリックしていただき、応募状況欄が「所属研究機関受付中」になって いるかご確認ください。)

- ・電子申請の作業中に、タイムアウト等により入力した情報が保存されず、なくなっ てしまうことがあります。こまめに[一時保存]ボタンをクリックして保存してくださ い。また、毎日早朝 5:00 にシステムが再起動されます。この時間をまたいで編集 された情報については保存されません。
- ・Mac で作成した「研究計画調書・添付ファイル項目(Word)」は、受け取った側のパ ソコン上でページのズレ等が生じることがあります。Word ファイルを PDF ファイル に変換し、ズレ等がないか確認したうえで、PDF ファイルを電子申請システムでア ップロードしてください。

研究分担者の承諾手続きについて

※手続き方法の詳細は「研究計画調書の作成上の注 意および電子申請簡易マニュル」をご確認ください。

研究分担者の承諾手続きは科研費電子申請システムにて行うことになっています。

研究代表者は、研究計画調書を提出(送信)するまでに、電子申請システムの「応募情 報入力画面」の「研究組織」欄に研究分担者として加えたい研究者を入力、研究分担者 となることを依頼し、承諾を得てください。

科研費電子申請システム上で承諾を依頼しても、システムから研究分担者に通知は届き

## ませんので、必ず、直接、研究分担者に連絡して、承諾手続きをしていただくよう依頼 してください。

研究分担者は、研究代表者から電子申請システムを通じて研究分担者となることの依頼 を受けた場合、科研費電子申請システムに自身の ID・パスワードでログインし、承諾手 続きを行ってください。

※研究分担者の承諾手続きが完了した後、研究分担者所属研究機関の承諾も必要になっ ています。

※承諾手続きが完了しない場合、研究計画調書の提出(送信)ができませんのでお早目 にお手続きください。

#### 7.researchmapについて

researchmap は、研究者が業績を管理・発信できるようにすることを目的とした、データ ベース型研究者総覧です。

簡単な登録で自身の研究者サイトを作成することができ、研究成果として、論文、講演・ 口頭発表、書籍、産業財産権、Works(作品等)、社会貢献活動などの業績を管理し、発 信することができます。

科研費の審査の際に審査委員は 「researchmap」及び「科学研究費助成事業データベー ス(KAKEN)」の掲載情報を必要に応じて参照する取り扱いとなっています。研究業 績等の研究情報につきましては、必要に応じて「researchmap」への登録・更新をしてく ださい。

「researchmap」 <https://researchmap.jp/>

<留意事項>

- ・審査において researchmap の掲載情報を参照するに当たっては、researchmap に登 録されている「研究者番号」により検索が行われますので、researchmap へ研究者情 報を登録する際には、必ず「研究者番号」を登録してください。
- ・新規に登録をされる場合、「研究者検索」からご自身の名前で検索を行い、登録がな いことを確認してから新規登録を行ってください。(重複して登録すると科研費電子 申請システムとの連携が機能しない場合があります。)

・「(主たる)所属」欄は、「大阪医科薬科大学」としてください。

※大学名が旧名称になっている場合は変更をお願いします。

#### 8.応募についての問合せ先

研究推進課 (総合研究棟 3 F ) 担当: 榎・筒井・塩路 内線:2815 TEL: 072-684-6333(直)mail[:kakenhi@ompu.ac.jp](mailto:kakenhi@ompu.ac.jp)

参考資料<1>

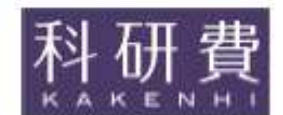

# 令和5 (2023)年度

# 科学研究費助成事業

# 科研費

# 公募要領

基盤研究 (B·C) 挑戦的研究 (開拓·萌芽)、若手研究

令和4 (2022)年8月1日

独立行政法人日本学術振興会  $(https://www. jsps.gov.jp/)$ 

#### Ⅱ 公募の内容

#### 1 公募する研究種目

今回、日本学術振興会が公募する研究種目は、次のとおりです。

基盤研究 (B·C) 、挑戦的研究 (開拓·萌芽) 、若手研究

#### 2 応募から交付までのスケジュール

(1) 応募書類提出期限までに行うべきこと 研究代表者は所属研究機関と十分連携し、適切に対応してください。

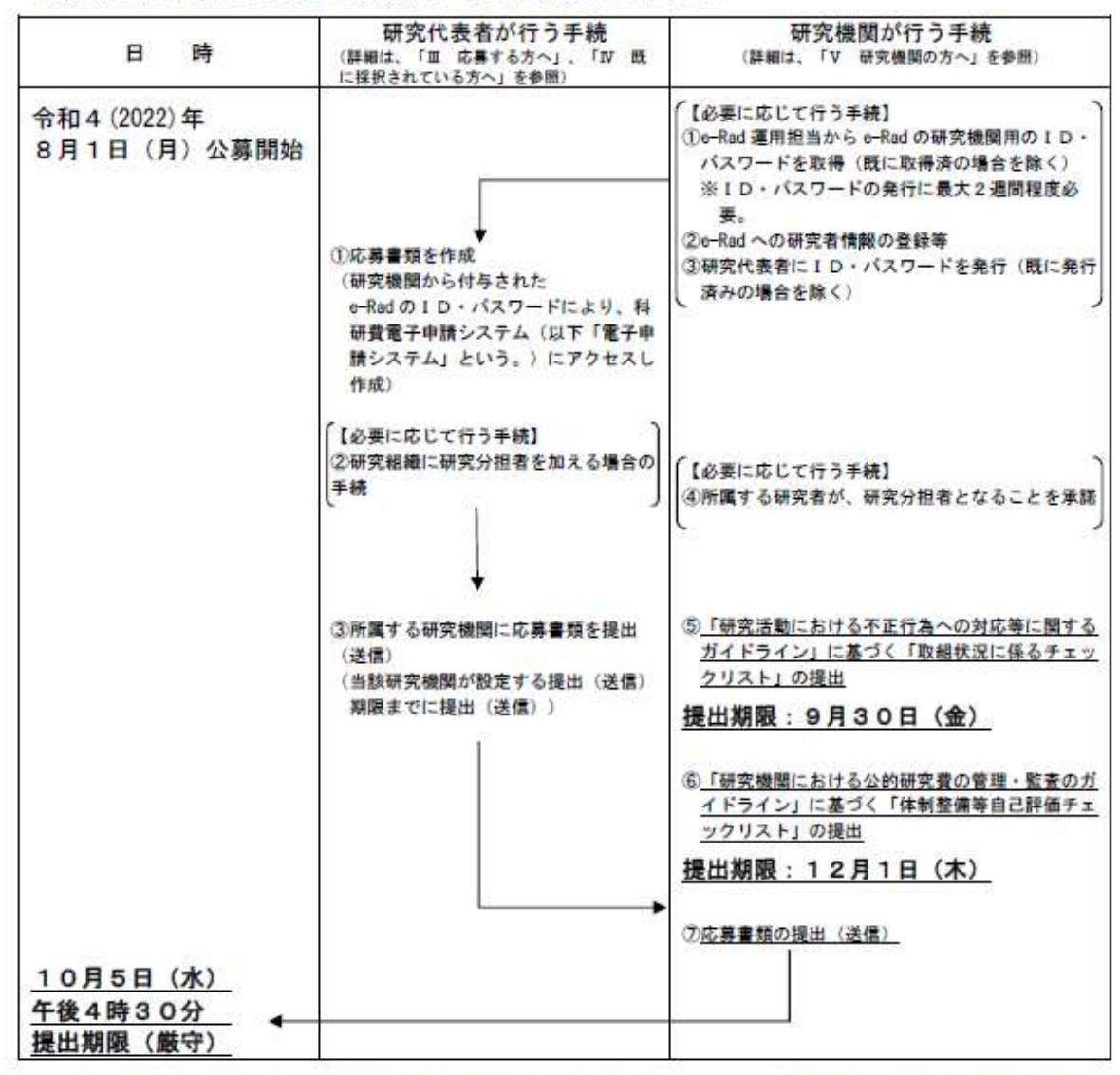

注1) 研究代表者が所属する研究機関に応募書類を提出(送信) (「研究代表者が行う手続」③) した後、当該研究機関は応募書類 提出期限までに、日本学術振興会に応募書類を提出(送信) (「研究機関が行う手続」(7) しなければなりません。 ついては、研究代表者は「応募書類の作成・応募方法等」(36頁~43頁)等を確認するとともに、研究機関が指定する応 募手続等(研究機関内における応募書類の提出期限等)について、研究機関の事務担当者に確認してください。

注2) 研究者が科研費に応募するに当たっては、事前に、e-Rad に研究者情報が登録されていなければなりません。e-Rad への登録

は研究機関が行うこととしていますので、応募を予定している者は、その登録状況について研究機関の事務担当者に十分確認し、 てください。

- 注3) 研究機関は、「研究機関における公的研究費の管理・整査のガイドライン(実施基準)」に基づく「体制整備等自己評価チェ ックリスト」及び「研究活動における不正行為への対応等に関するガイドライン」に基づく「取組状況に係るチェックリスト」 を提出しなければなりません(「研究機関が行う手続」⑤及び⑥)。提出がない場合には、当該研究機関に所属する研究者への 交付決定を行いません。
- 注4) 研究分担者とともに研究組織を構成する場合、研究代表者は研究分担者となることの承諾を得る手続を驚子申請システムで行 う必要があります(「研究代表者が行う手続」②)。また、研究分担者は、所属する研究機関から研究分担者となることの承諾 等を得る必要があります (「研究機関が行う手続」4)。 研究分担者が所属する研究機関から当該研究課題の研究分担者となることの承諾等を得ていない場合、研究代表者は研究計画 調書を研究機関に提出(送信)することができません。そのため、連やかに研究組織を構成してください(41頁参照)。
- (2) 応募書類提出後のスケジュール (予定)

以下には、現時点のスケジュールを掲載しておりますが、新型コロナウイルス感染症の影響等により、交 付内定の時期も含め変更が生じる可能性があります。スケジュールに変更が生じた場合は日本学術振興会ホ ームページ及び研究機関を通じて周知します。特に総合審査を実施する研究種目(19頁参照)については、 スケジュールどおりに進まないことが想定され、交付内定の時期が遅れる場合がありますので、あらかじめ 御承知おきください。

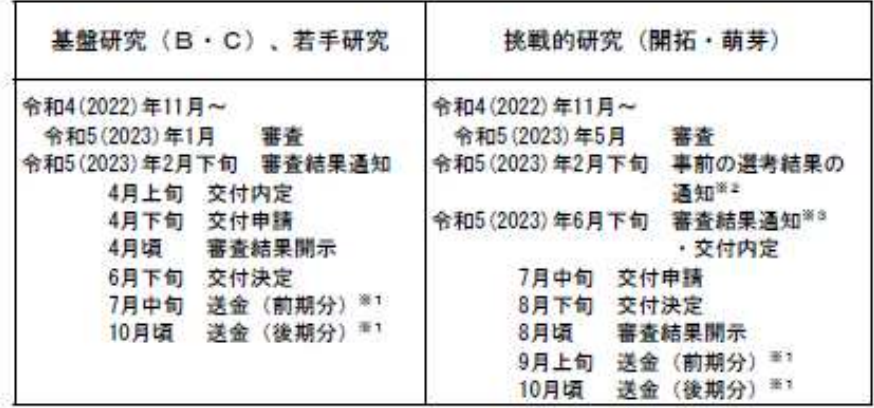

当該年度の交付請求額又は支払請求額(直接経費)が300万円以上となる場合には、前期分 (4月~9月)、後期分 (10 SF 1 月~3月)に分けて送金し、交付請求額又は支払請求額(直接経費)が300万円未満となる場合には、前期に一括して送金して います。

事前の選考により不採択となった研究課題について、事前の選考による審査の終了後、審査結果を通知します。なお、応募件 36.2 数が少ない審査区分においては事前の選考は行いません。

挑戦的研究(開拓・萌芽)の審査結果通知は、交付内定日と同日に行う予定です。 26.28

#### $\overline{3}$ 各研究種目の内容

 $\circledD$ 基盤研究 (B·C)

[基盤研究 (B):科学研究費補助金]

[基盤研究 (C): 学術研究助成基金助成金]

ア) 対 象

独創的、先駆的な研究を格段に発展させる、一人又は複数の研究者で組織する研究計画

イ)応募総額 応募総額により次の2種類に区分

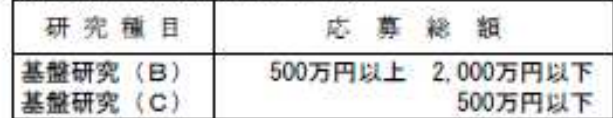

- ウ)研究期間  $3 \sim 5$ 年間
- エ) 応募区分「一般」

平成31(2019)年度以前の公募において設定していた応募区分(「特設分野研究」や「海外学 術調査」等)との区別を行うため、基盤研究 (B·C) については引き続き、応募区分「一般」 として公募を行います。

審査区分:小区分(「基盤研究(B)」の一部の小区分については複数 オ) 審査区分と審査方式 の小区分での合同審査を実施)

#### 審査方式: 2段階書面審査 (審査区分は62頁及び114頁、審査方式は19頁を参照し てください。)

- 力)留意事項
	- ・令和2 (2020)年度公募から、受給回数2回目 (16頁の「受給回数制限」についてを参照) の「若手研究」と「基盤研究 (B) 」との重複応募制限を緩和しています。詳細は「重複制 限一覧表」 (30頁) を参照してください。
	- ·平成30(2018)年度公募以降の「若手研究 (A) 」の公募停止に伴う経過措置として、「基 盤研究 (B)」の審査において、4月1日現在で39歳以下の若手研究者の応募研究課題を 積極的に採択できる仕組みを設けていましたが、本経過措置は令和2(2020)年度公募をもっ て終了しました。

なお、本経過措置の終了に係る考え方については、「第6期科学技術基本計画に向けた科研 費の改善・充実について(中間まとめ)」 (令和2年6月30日 科学技術・学術審議会学術 分科会研究費部会)を参照してください。

URL:https://www.mext.go.jp/content/20200715-mxt\_gakjokik-000008754\_01-1.pdf

·令和5(2023)年度公募より、「基盤研究 (B)」において著しく応募件数の少ない状況にあ る一部の小区分 (114頁参照) について、複数の小区分での合同審査を実施します。詳細 は19頁及び「科学研究費助成事業「審査区分表」の改正等について」 (令和4年3月9日 科学技術・学術審議会学術分科会科学研究費補助金審査部会)を参照してください。 URL:https://www.mext.go.jp/content/20220318-mxt\_gakjokik-000021232.pdf

#### $(2)$ 挑戦的研究 (開拓・萌芽) 「学術研究助成基金助成金〕

**ア)対象** 

斬新な発想に基づき、これまでの学術の体系や方向を大きく変革・転換させることを志向し、飛 躍的に発展する潜在性を有する一人又は複数の研究者で組織する研究計画。

なお、(萌芽)については、探索的性質の強い、あるいは芽生え期の研究計画も対象とする。

※他の研究種目と障視して応募することができる場合もありますが、応募する研究計画はそれら とは異なる研究内容に限ります。特に本研究種目は、上記のような挑戦的な研究課題を対象と していることから、基盤研究等とは審査基準が異なる点に注意してください。

- イ)応募総額 排戦的研究 (開拓) 500 万円以上 2,000 万円以下 挑戰的研究 (萌芽) 500 万円以下
- ウ)研究期間 桃戰的研究 (開拓) 3~6年間 挑戦的研究 (萌芽) 2~3年間

エ) 審査区分と審査方式

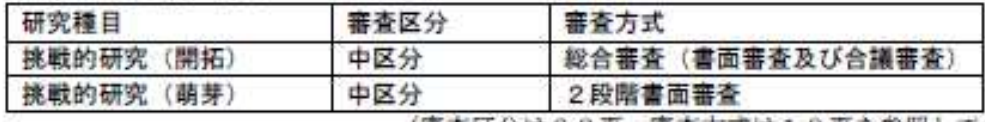

(審査区分は62頁、審査方式は19頁を参照してください。)

#### オ)研究種目の趣旨等

本研究種目の設定の趣旨・基本的な考え方については、「科研費による挑戦的な研究に対する 支援強化について」(平成28年12月20日 科学技術・学術審議会学術分科会研究費部会) に掲載されていますので、本報告書を十分確認の上、研究計画を立案・作成してください。 URL:https://www.mext.go.jp/a-menu/shinkou/hojvo/1284543.htm

#### 力)留意事項

•研究種目の趣旨に沿った研究課題を厳選して採択するため、採択件数を一定数に絞ります (※) が、挑戦的な研究計画の実行が担保されるよう、応募額を最大限尊重した配分を行う予 定です。

(※) 令和4(2022)年度応募·採択状況

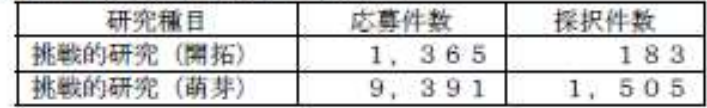

- •本研究種目では、「研究計画調書(概要版)」のみによる事前の選考を行います(応募件数が 少ない審査区分においては、事前の選考は行いません。)。
- ·令和2(2020)年度公募から、「挑戦的研究(開拓)」と「基盤研究(B)」との重複応募・受 給制限を緩和しています。詳細は「重複制限一覧表」(30頁)を参照してください。
- ・令和5(2023)年度公募から、受給回数2回目 (16頁の「受給回数制限」についてを参照)の 「若手研究」と「挑戦的研究(開拓)」との重複応募・受給制限を緩和しています。詳細は 「重複制限一覧表」 (30頁) を参照してください。

#### $\circled{3}$ [学術研究助成基金助成金] 若手研究

7) 対  $\bullet$ 

> 令和5(2023)年4月1日現在で博士の学位を取得後8年未満の研究者(※)が一人で行う将 来の発展が期待できる優れた着想を持つ研究計画。

- (※) 令和5(2023)年4月1日までに博士の学位を取得見込みの者及び博士の学位を取得後に取 得した産前・産後の休暇、育児休業の期間を除くと博士の学位取得後8年未満となる者を含  $72 -$
- イ) 応募総額 500 万円以下
- ウ)研究期間 2~5年間
	- (※) 若手研究者が継続的·安定的に研究を遂行できるように、令和3(2021) 年度公募から研究 期間を「2~5年間」に延伸しました。本延伸に係る考え方については、「第6期科学技術 基本計画に向けた科研費の改善・充実について (中間まとめ) 」 (令和2年6月30日 科 学技術・学術審議会学術分科会研究費部会)を参照してください。 URL:https://www.mext.go.jp/content/20200715-mxt\_gakjokik-000008754\_01-1.pdf
		-
- エ) 審査区分と審査方式 審查区分:小区分 需查方式: 2 段階書面審査 (審査区分は62頁、審査方式は19頁を参照してください。)
- オ)研究種目の趣旨等
	- ・「若手研究」の目的・意義は「経験の少ない研究者に研究費を得る機会を与え、研究者として良 いスタートを切れるように支援すること」、そして、「研究者が十分に力を蓄えていない段階で あっても、支援をすることにより、多様な試み(※)の中から本当に育つべきものがしっかりと した是掛かりを得、将来の斬新な研究につながっていくようにすること」を目的として、研究者 の道を歩み始めた者による将来の発展が期待できる優れた着想を持つ研究について、一定期間 の特別な研究助成を行うものです。

(※)研究上の試行錯誤や、異なる機関における研究歴、異なる分野の国内外の研究者との交流 など、斬新な着想や研究の足掛かりを得るための様々な研究活動上の試み。

•「若手研究」の対象 (応募要件) については、平成30(2018)年度公募から、「39歳以下の研 究者」という年齢制限から「博士の学位取得後8年未満の者」という学位取得後の年数による制 限に変更しています。それに伴う経過措置として、39歳以下の博士号未取得者に応募資格を認 めていましたが、この経過措置は令和2 (2020)年度公募をもって終了しました。

なお、経過措置の終了に係る考え方については、「第6期科学技術基本計画に向けた科研費 の改善・充実について(中間まとめ)」(令和2年6月30日 科学技術・学術審議会学術分 科会研究費部会)に掲載されています。

URL:https://www.mext.go.jp/content/20200715-mxt\_gakjokik-000008754\_01-1.pdf

力) 留意事項

・研究種目の趣旨に沿って若手研究者に広く研究費を得る機会を与えるよう、採択率を重視した 配分(※)を行う予定です。

<sup>(※)</sup> 令和4(2022)年度応募・採択状況

| 研究種目 | <b>CAN-366</b><br>× | 採択件数                             | 採択<br>120       |
|------|---------------------|----------------------------------|-----------------|
|      | $-15$               | $\alpha$<br>$\Omega$<br>$\cdots$ | $Q$ - $Q$<br>40 |

・「若半研究」に広幕をする際の「博士の学位取得日」のe-Radへの入力について 「若手研究」の応募要件が「博士の学位取得後の年数」によっていることから、e-Rad に登録さ れた「博士の学位取得日」の情報を基に、研究代表者の応募要件を確認します。 「若手研究」の応募に当たっては、電子申請システムで研究計画調書を作成する際に、次の応募 要件のうち該当する要件を選択してください。

- (1) 令和5 (2023)年4月1日現在で博士の学位取得後8年未満の者 (平成27 (2015)年4月2日~応募時ま でに博士の学位を取得した者)
- (2) 応募時に博士の学位を取得しておらず、令和5 (2023)年4月1日までに博士の学位を取得する予定の者
- (3) 令和5 (2023)年4月1日現在で博士の学位取得後に取得した育児休業等 (産前・産後の休暇、育児休業) の期間を考慮 (※) すると、博士の学位取得後8年未満となる者 (※) 取得期間の和を年度単位に繰り上げて、博士取得後の年数から除く
	- (例: 6か月の育児休業を3回取得している場合、2年度分 (1年6か月→2年度))

特に (1) 又は (3) の要件で応募する研究代表者は、応募時に必ず e-Rad に「博士の学位取得 日」が登録されている必要があります。「博士の学位取得日」の e-Rad への登録は、研究代表者 が行うことはできませんので、応募に間に合うよう、研究機関の事務担当者に対し、e-Rad への 「博士の学位取得日」の登録を依頼してください。なお、博士の学位を複数取得している場合は、 最初に取得した「博士の学位取得日」を入力してください。

e-Rad への登録や若手研究の応募要件等の詳細については、「科学研究費助成事業(若手研究) の応募要件の変更に伴う府省共通研究開発システム (a-Rad) への登録作業について」平成29 年7月6日付事務連絡)も御確認ください。

URL:https://www.mext.go.jp/a\_menu/shinkou/hojyo/1385136\_00005.htm

- ・令和2(2020)年度公募から、受給回数2回目 (以下の「受給回数制限」についてを参照)の「若手 研究」と「基盤研究 (S·A·B) 」との重複応募制限を緩和しています。詳細は「重複制限一覧 表」 (30百) を参照してください。
- ・令和5(2023)年度公募から、受給回数2回目(以下の「受給回数制限」についてを参照)の「若 手研究」と「挑戦的研究(開拓)」との重複応募・受給制限を緩和しています。詳細は「重複制 限一覧表」 (30頁) を参照してください。

・「受給回数制限」について

従前より、「若手研究」及び「若手研究 (S·A·B) 」を通じて、同一研究者の受給回数を2 回までに制限しています(「受給」とは、研究課題が採択され「交付決定を受けること」を指しま す。補助金の研究課題等において、研究期間が複数年度にわたる同一の課題番号の研究課題で複数 回交付決定を受けた場合も「受給回数1回」となります。)。

そのため、令和4(2022)年度公募までに、「若手研究」や「若手研究 (S·A·B) 」のいずれ かを既に2回受給している場合は、令和5(2023)年度公募において「若手研究」に応募することは できません。

- (注) 次の場合はいずれも「受給」に含まれます。
	- ・交付決定を受けた後、研究期間の途中に交付申請の辞退又は研究廃止をした場合
	- ・平成18(2006)年度科学研究費補助金「特別研究促進費(年複数回応募の試行)」のうち「若手研究」相 当の研究計画として応募し、採択され、交付決定を受けた場合

また、次の場合はいずれも「受給」には含まれません。

- ・新規応募研究課題の交付内定を受けた後、交付申請を辞退し、交付決定を受けなかった場合(交付申請 を留保した後、辞退する場合も含む)には「受給」に含まれません。
- ・「若手研究」における独立基盤形成支援(試行)に採択されたことによる変更交付決定は、「受給回数」 に含まれません。
- · 平成14(2002)年度の「若手研究 (B)」の継続研究課題 (平成13(2001)年度に「録励研究 (A)」と して新規採択された課題で、課題番号が「13\*\*\*\*\*\*」となっているもの)については、交付決定を受けた としても「受給」に含まれません。
- (※) 審議会において「若手研究」から「基盤研究」への移行を進めるという考え方が整理され、平成22(2010)年度公募 から「若手研究」の受給回数制限等の導入が提高された。詳細は「科学研究費補助金に関し当面講ずべき精置につい て(これまでの審議のまとめ)」(平成21年7月16日 科学技術・学術審議会学術分科会研究費部会)を参照し てください。URL:https://www.mext.go.jp/content/1283490\_01.pdf

·「「基盤研究」(S·A·B·C)を研究代表者として受給した者の「若手研究」への応募の制限」 について

「若手研究」の趣旨に照らし、「若手研究」種目群から「基盤研究」種目群へのスムーズな移行 を励行するため、一度「基盤研究」(S·A·B·C)を受給した者については、「若手研究」へ の応募を認めないこととします。

具体的には、平成22(2010)年度 (※)以降に「基盤研究 (S·A·B·C) (特設分野研究、 海外学術調査含む)」を研究代表者として新規に受給した研究者は、令和3(2021)年度公募から「若 手研究」に応募することはできません(「受給」とは、研究課題が採択され「交付決定を受けるこ と」を指します。)

電子申請システム上で応募が受け付けられても審査に付されませんので応募の際には十分注意 してください。

- (注) 次の場合はいずれも「受給」に含まれます。
	- 交付決定を受けた後、研究期間の途中に交付申請の辞退又は研究廃止をした場合 ・代表者交替によって新たに研究代表者となった場合
	- また、次の場合は「受給」には含まれません。
	- ・新規応募研究課題の交付内定を受けた後、交付申請を辞退し、交付決定を受けなかった場合(交付申請 を留保した後、辞退する場合も含む)には「受給」に含まれません。

なお、本応募制限に係る考え方については、「第6期科学技術基本計画に向けた科研費の改善・ 充実について(中間まとめ)」(令和2年6月30日 科学技術・学術審議会学術分科会研究費部 会)を参照してください。

URL:https://www.mext.go.jp/content/20200715-mxt\_gakjokik-000008754\_01-1.pdf

参考資料<2>

#### 別表 1 重複制限一覧表

1-1)「研究代表者(新規·維続)(甲欄) → 研究代表者(乙欄)」型

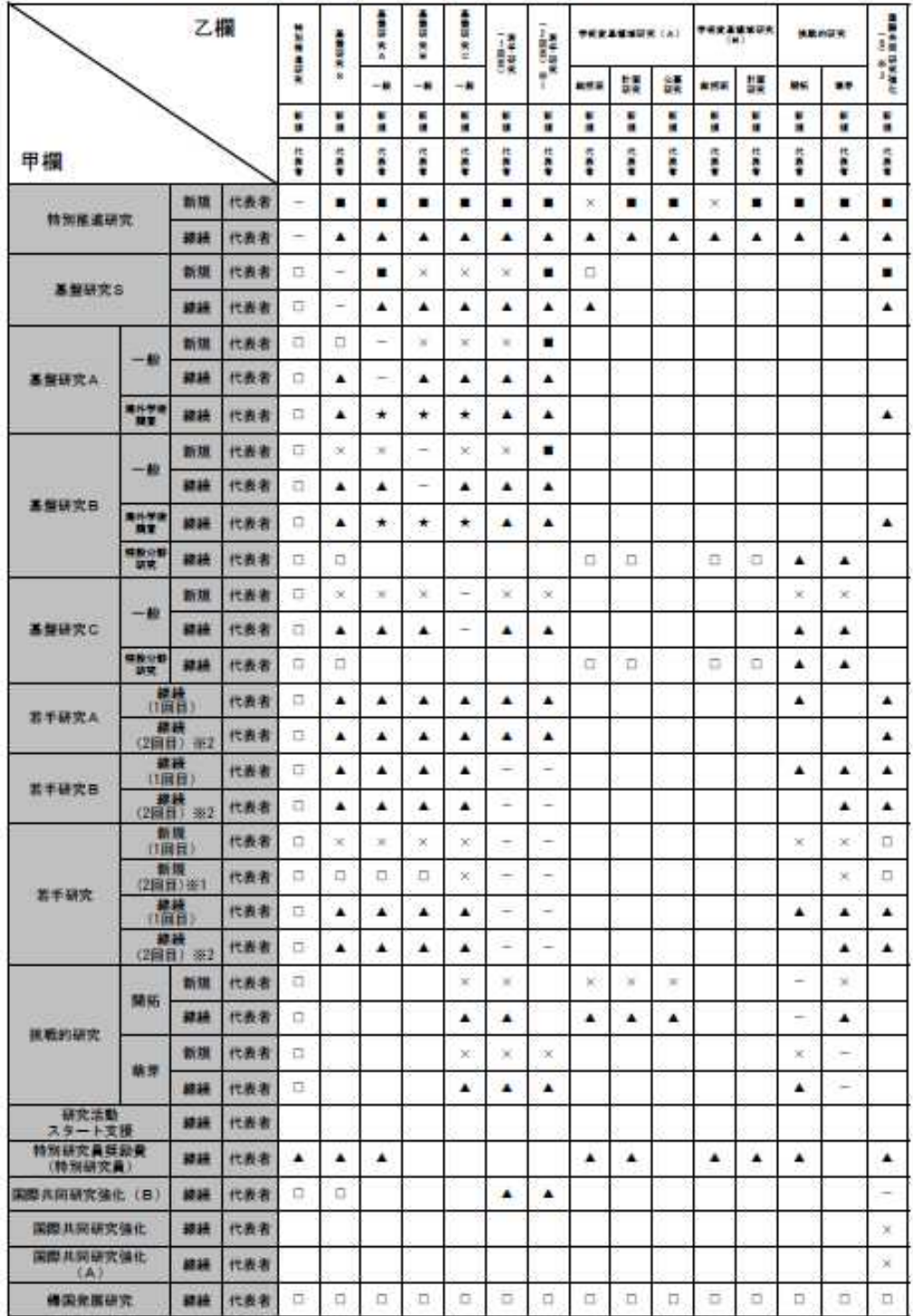

空構:双方の研究課題とも応募できる

ー:岡一の研究種目 (応募区分) においては、一つの研究課題にのみ応募できる(甲欄の継続研究課題を有する場合は、

Z.欄の研究課題に応募できない)

×:一つの研究課題にのみ応募できる(甲機の研究課題に応募した場合には、乙種の研究課題に応募できない)

▲:乙欄の研究課題に応募できない(甲欄の継続研究課題の研究のみ実施する)

■ : 双方の研究課題とも応募できるが、双方採択となった場合には、甲欄の研究課題の研究のみ実施する<br>■ : 双方の研究課題とも応募できるが、双方採択となった場合には、甲欄の研究課題の研究のみ実施する

★:原則として重複応募は認めない(明らかに異なる2つの研究を同一年度内に行う必要がある場合を除く)

※1 受給回数2回目の「若手研究」に応募可能な場合が詰当します。受給回数制限については、16頁を参照してください。<br>※2 受給回数2回目の「若手研究」の標榜研究課題を有する場合が詰当します。受給回数制限については、16頁を参照してください。<br>※3 国際共同研究強化(B)については、令和5(2023)年4月頃に公募を予定しています。